Improving the Quality of Error-Handling Code in Systems Software using Function-Local Information

#### **Suman Saha** Laboratoire d'Informatique de Paris 6 Regal

25<sup>th</sup> March, 2013

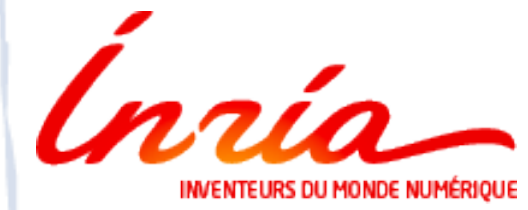

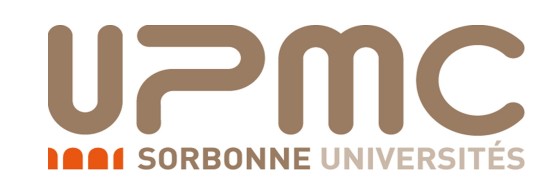

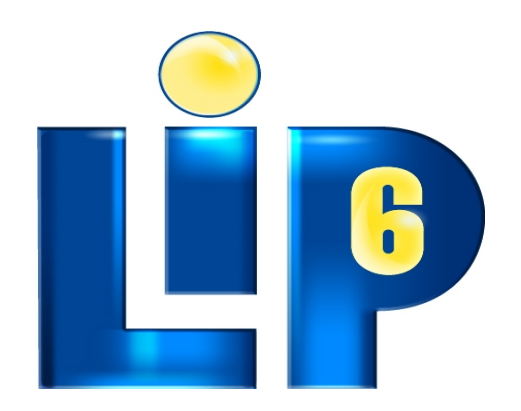

# **Outline**

- Motivation
- Contribution 1:

Understanding error-handling code in systems software

• Contribution 2:

Improving the structure of error-handling code

• Contribution 3:

Finding omission faults in error-handling code

• Future work and Conclusion

# **Motivation**

Research Questions:

1. Why are the faults in error-handling serious?

3

2. Why is it difficult to identify them?

### Reliability of Systems Code

Reliability of systems code is critical

- Handling transient run-time errors is essential
- Cause deadlocks, memory leaks and crashes

4

– Key to ensuring reliability

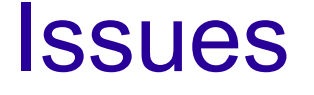

Error-handling code is not tested often

- Research has shown there are many faults in error-handling code [Weimer *OOPSLA:04*]
- Fixing these faults requires knowing what kind of error-handling code is required

## Existing work on Error-Handling Code

• Proposing new language features [Bruntink *ICSE:06*]

- introducing macros
- Finding faults in Error-Handling Code

– focused on error-detection and propagation [Gunawi FAST:08, Banabic EuroSys:12]

### Error-Handling Code in C Programs

Error-Handling code handles exceptions.

– Returns the system to a coherent state.

```
param = copy_dev_ioctl(user);
 …
err = validate_dev_ioctl(command, param);
if (err)
  goto out;
...
fn = lookup_dev_ioctl(cmd);
if (!fn) {
  AUTOFS_WARN("...", command);
  return -ENOTTY;
}
…
out:
  free_dev_ioctl (param);
  return err;
```
Autofs4 code containing a fault

# Understanding Error-Handling Code in Systems Software

Research Questions:

- 1. How is error-handling code important for systems software?
- 2. What are the typical ways to write error-handling code in systems software?

## Considered Systems Software

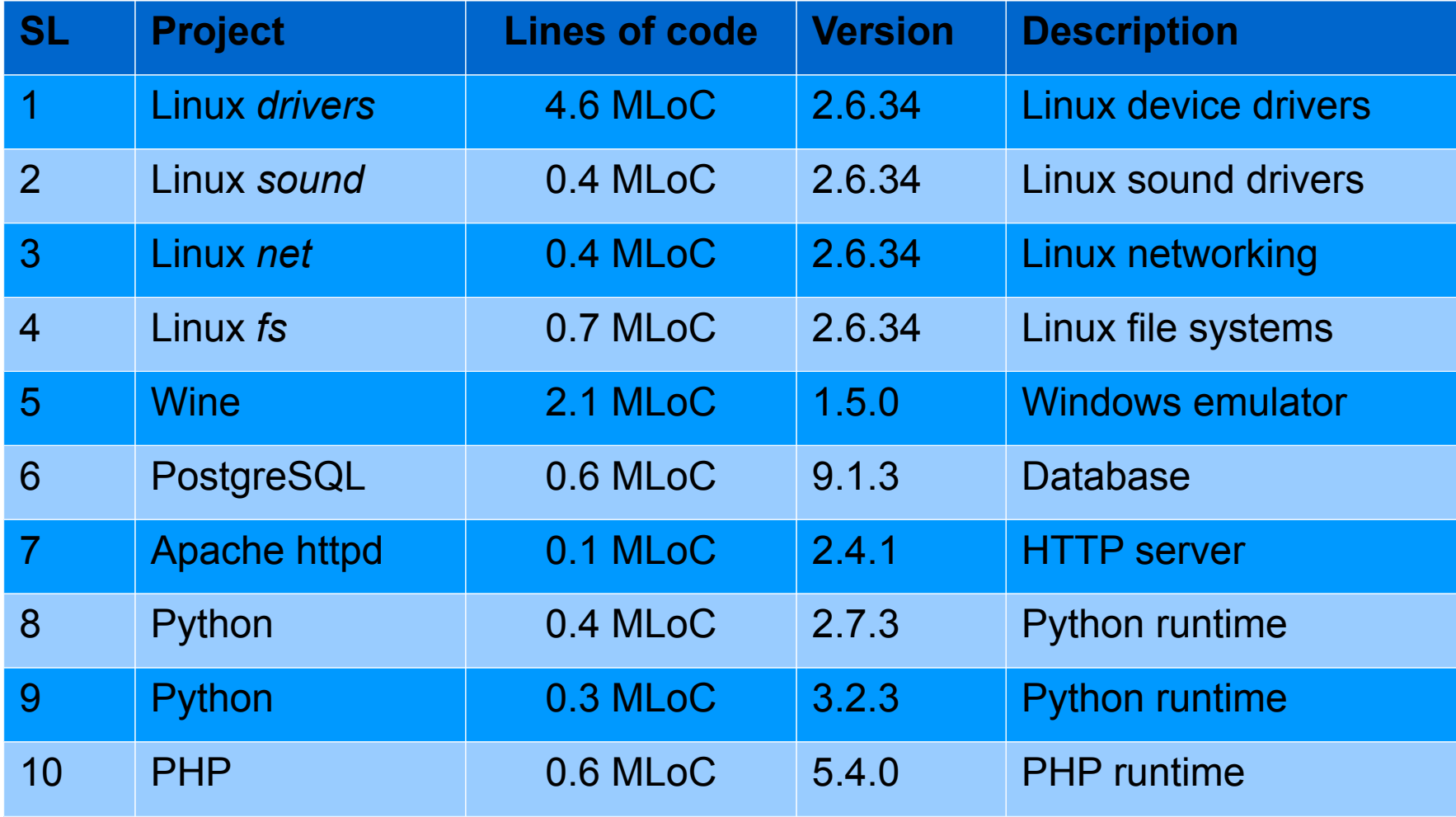

### Error-Handling in Linux

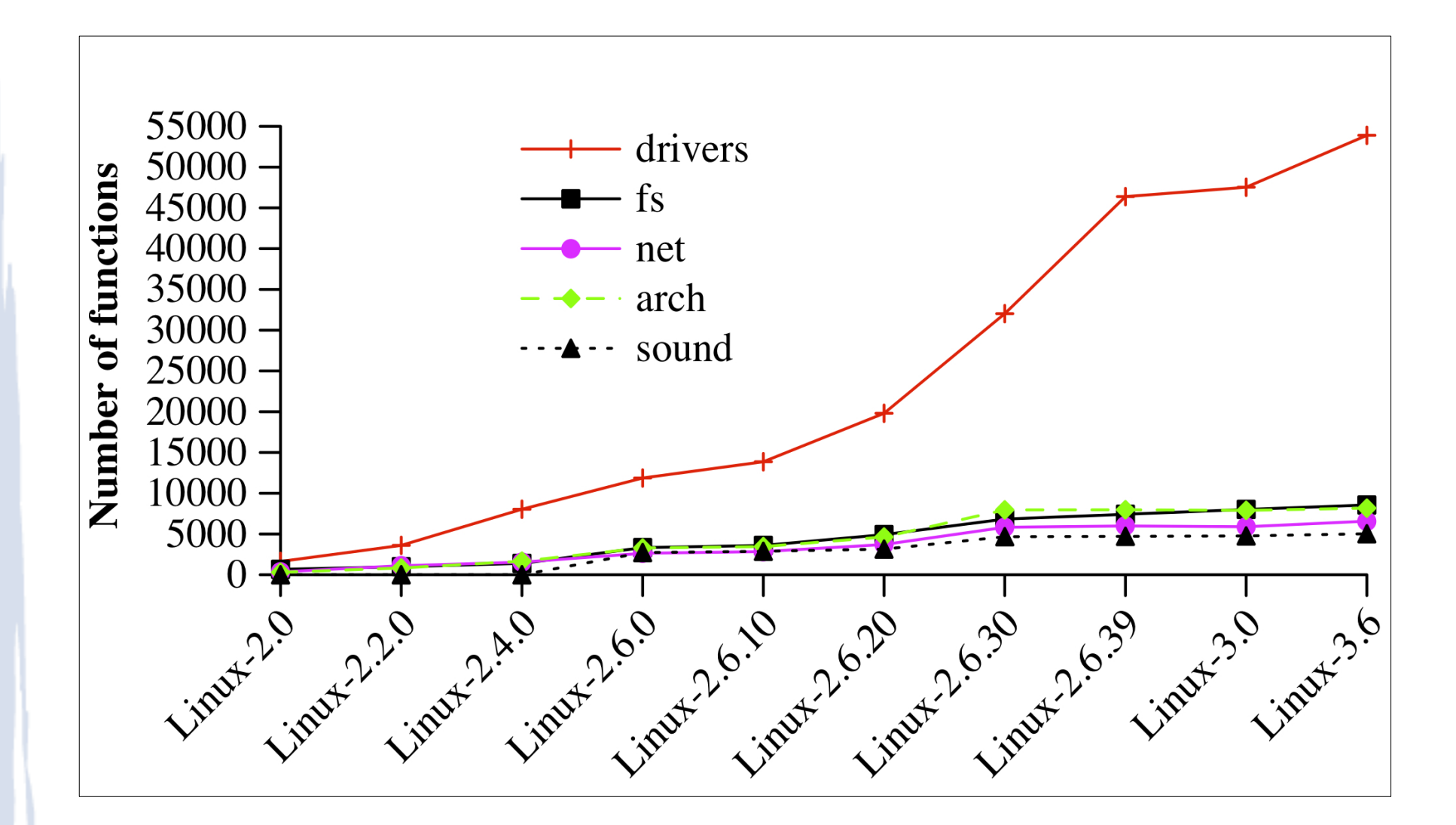

### Error-Handling in Python

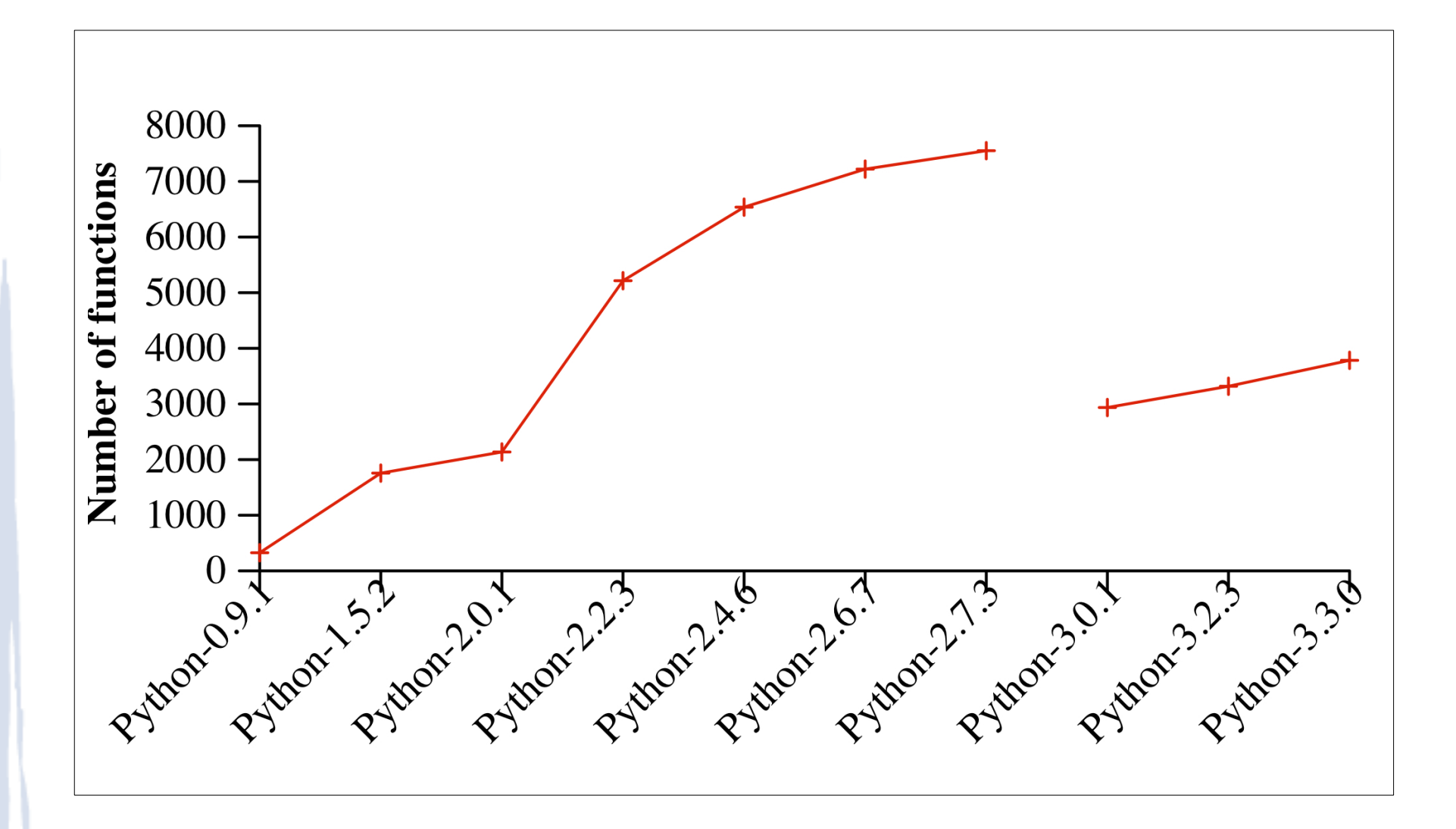

#### Error-Handling in Systems Code

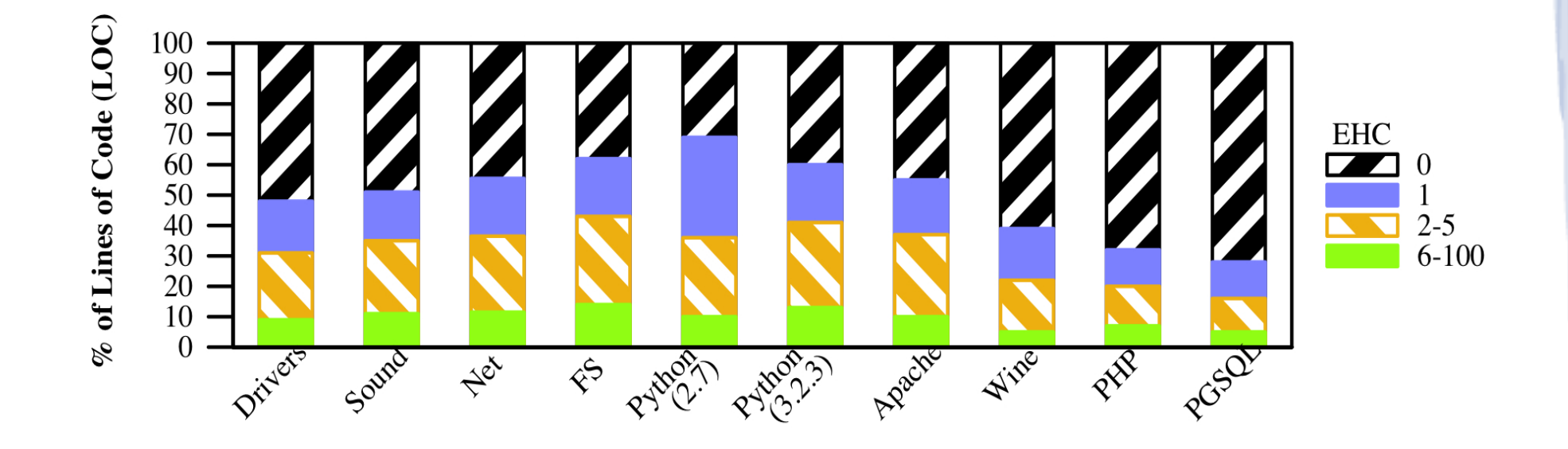

Percentage of code found within functions that have 0 or more blocks of error-handling code.

#### Error-Handling: Basic Strategy

A typical, initial way to write error-handling code

**Basic strategy**

```
x = \text{alloc}();
…
if('y) {
   free(x);
   return -ENOMEM;
}
...
if(!z) {
   free(x);
   return -ENOMEM;
}
...
```
### Basic Strategy: Problems

#### **Basic strategy**

```
x = \text{alloc}();
…
if(!y) {
   free(x);
   return -ENOMEM;
}
...
if(!z) {
   free(x);
   return -ENOMEM;
}
...
```
#### **Problems**

• Duplicates code

### Basic Strategy: Problems

#### **Basic strategy**

```
x = alloc();
...
if(!y) {
   free(x);
   return -ENOMEM;
}
if(!m) {
   free(x);
   return -ENOMEM;
}
...
if(!z) {
   free(x);
   return -ENOMEM;
}
```
...

#### **Problems**

- Duplicates code
- Obscures what error handling code to use for new operations

### Basic Strategy: Problems

#### **Basic strategy**

 $x = \text{alloc}()$ ; …  $n =$  alloc(); ... if(!y) { free(n); free $(x)$ ; return -ENOMEM; } if(!m)  $\{$  free(n); free $(x)$ ; return -ENOMEM; }  $if(!z)$  { free(n); free $(x)$ ; return -ENOMEM; }

#### **Problems**

- Duplicates code
- Obscures what error handling code to use for new operations
- Requires lots of changes when adding a new operation

### Error-Handling: Goto-based Strategy

#### **Goto-based strategy**

```
x = \text{alloc}();
...
if(!y) goto out;
...
if(!z) goto out;
…
out:
   free(x);
   return -ENOMEM;
```
• State-restoring operations appear in a single labelled sequence at the end of the function

### Goto-based Strategy: Benefits

#### **Goto-based strategy**

```
x = \text{alloc}();
...
if(!y) goto out;
...
if(!z) goto out;
…
out:
   free(x);
   return -ENOMEM;
```
- State-restoring operations appear in a single labelled sequence at the end of the function
- No code duplication

### Goto-based Strategy: Benefits

#### **Goto-based strategy**

```
x = \text{alloc}();
...
if(!y) goto out;
…
if(!m) goto out; 
if(!z) goto out;
…
out:
   free(x);
   return -ENOMEM;
```
- State-restoring operations appear in a single labelled sequence at the end of the function
- No code duplication

### Goto-based Strategy: Benefits

#### **Goto-based strategy**

```
x = \text{alloc}();
…
n =alloc();
...
if(!y) goto out;
…
if(!m)
   goto out; 
if(!z) goto out;
…
out:
   free(n);
   free(x);
   return -ENOMEM;
```
- State-restoring operations appear in a single labelled sequence at the end of the function
- No code duplication

# Basic vs Goto-based strategies in Linux

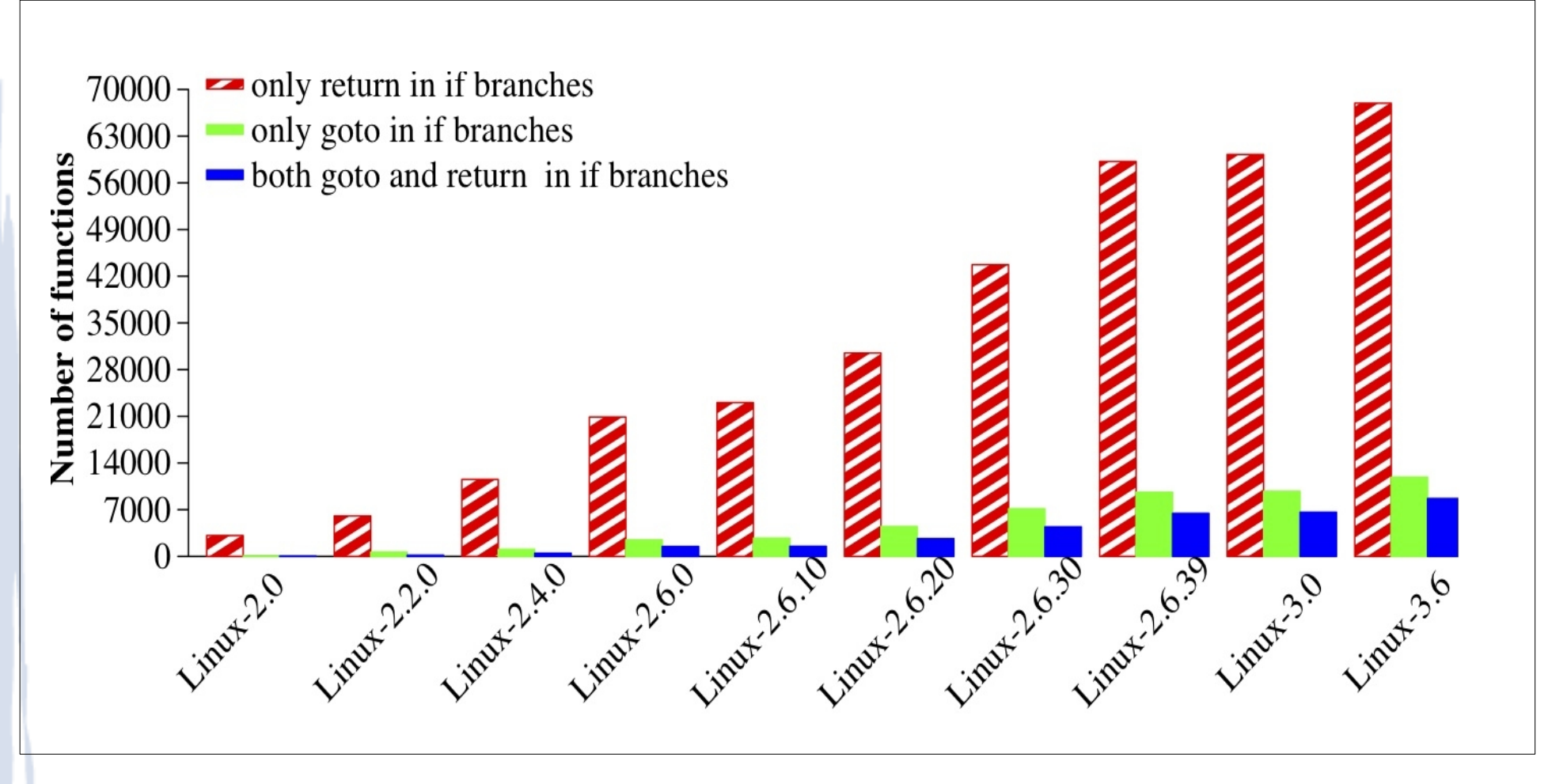

# Basic vs Goto-based strategies in Python

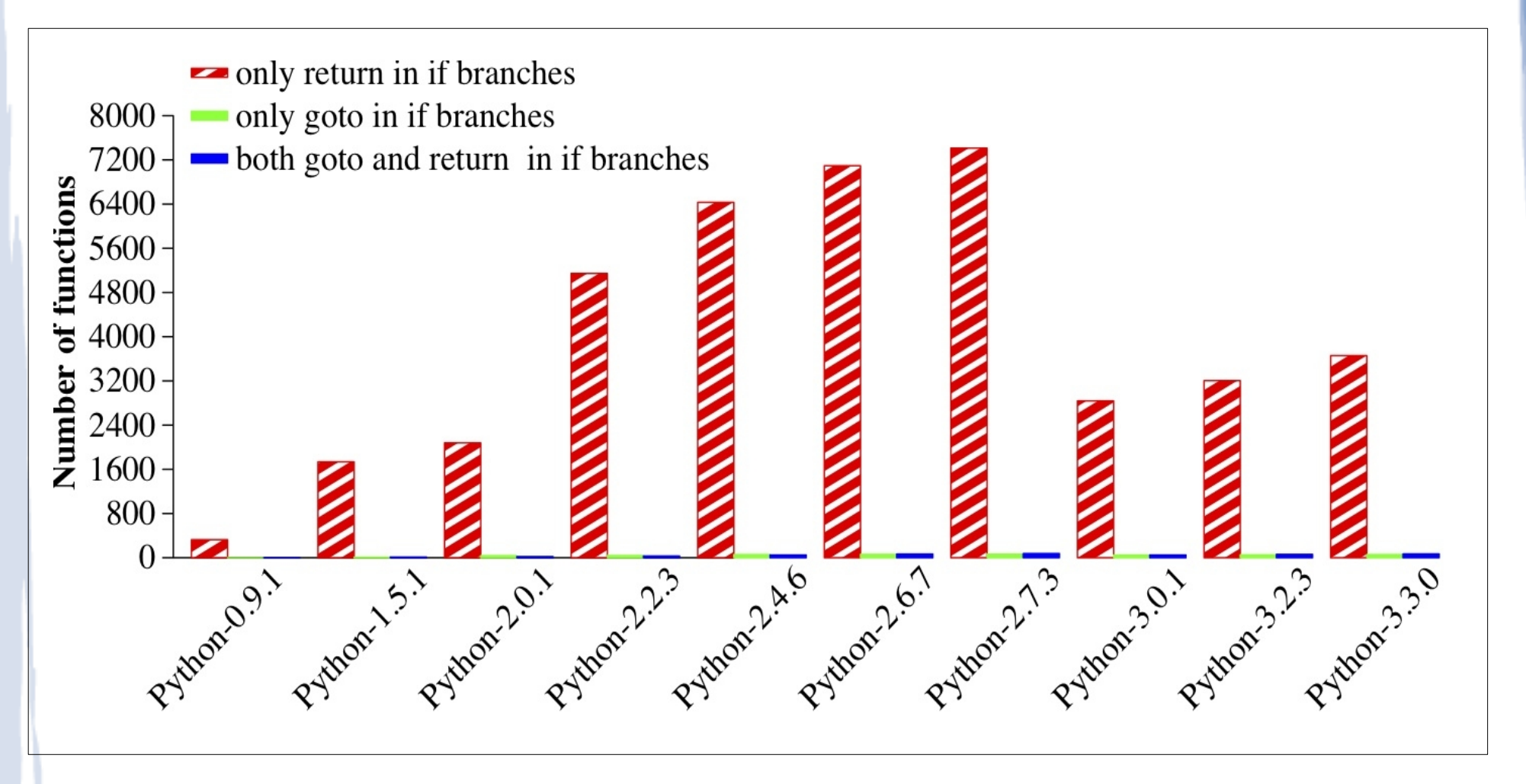

# **Summary**

- The number of functions with error-handling code is increasing version by version
- Many more functions use the basic strategy than use the goto strategy
	- Leads to a lot of duplicate code
	- Difficult to maintain
	- Error prone
	- Hard to debug

# Improving the Structure of Error-Handling Code in Systems Software [LCTES11]

Three steps:

- 1. Find error handling code
- 2. Identify operations for sharing
- 3. Perform transformation

# 1. Find Error Handling Code

- No recognizable error handling abstractions in C code
- Heuristics:
	- An if branch ending in a return
	- An if branch containing at least one non-debugging function call (something to share)

#### Examples:

```
if(ns->bacct == NULL) {
 ...
  if(acct == NULL) {
   filp_close(file, NULL);
    return -ENOMEM;
 }
}
```
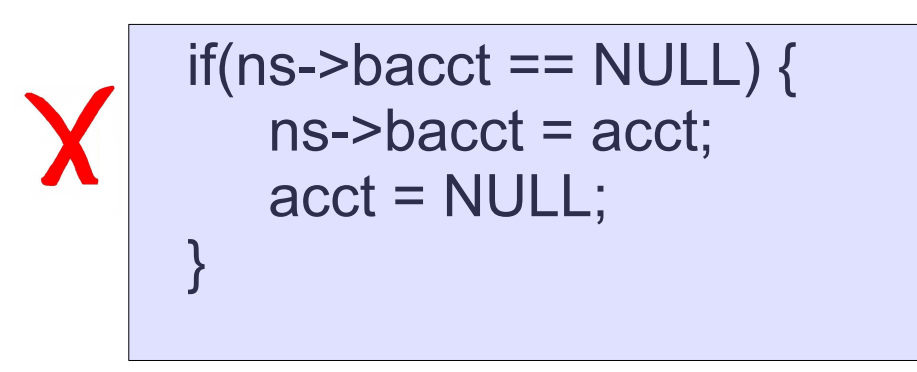

# 2. Identify Operations for Sharing

#### *For each branch*

- 1.Extract the code that is specific to the error condition
- 2.Extract the code that can be shared with other error handling code (cleanup code)

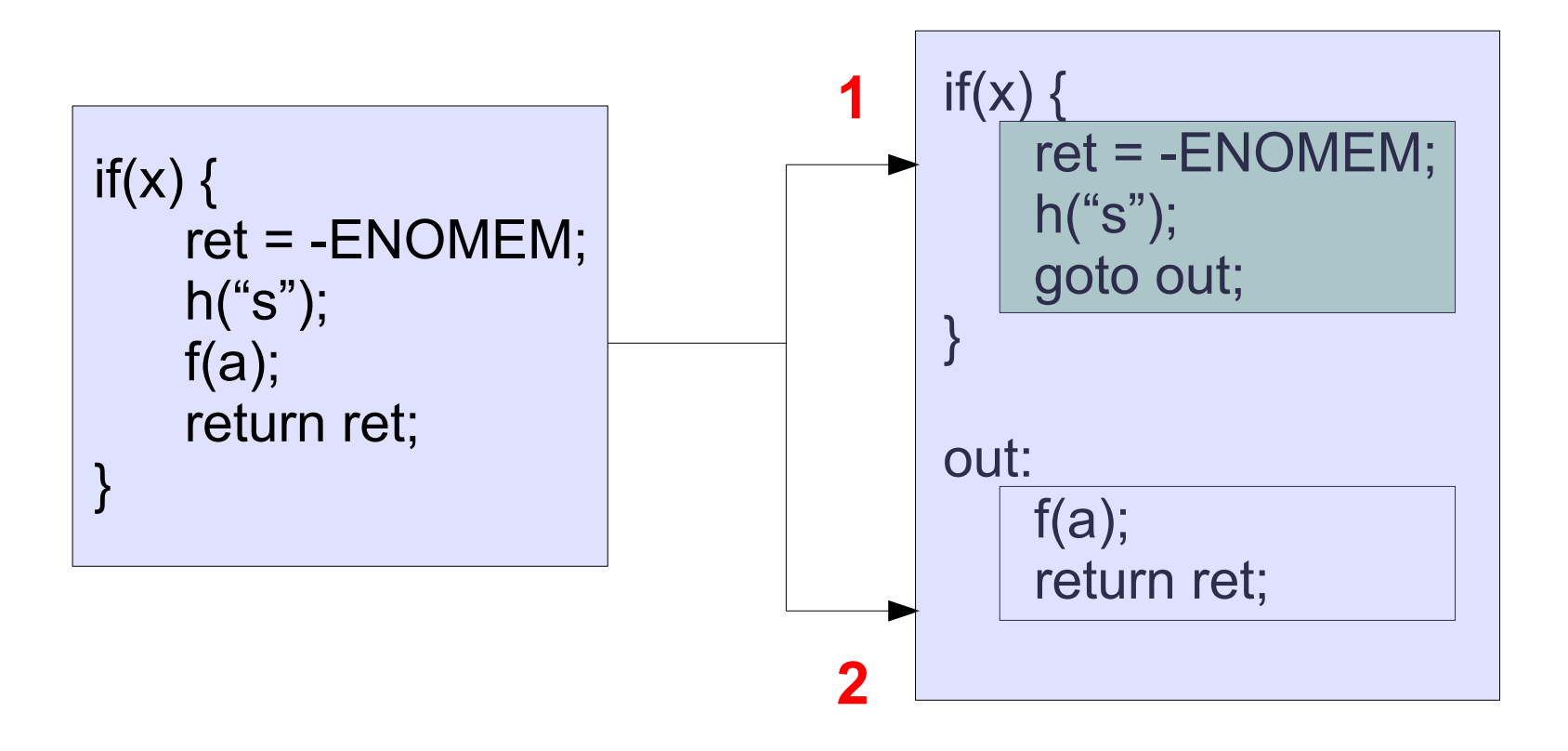

#### Reasons for no sharing

#### 1. No state restoring operations

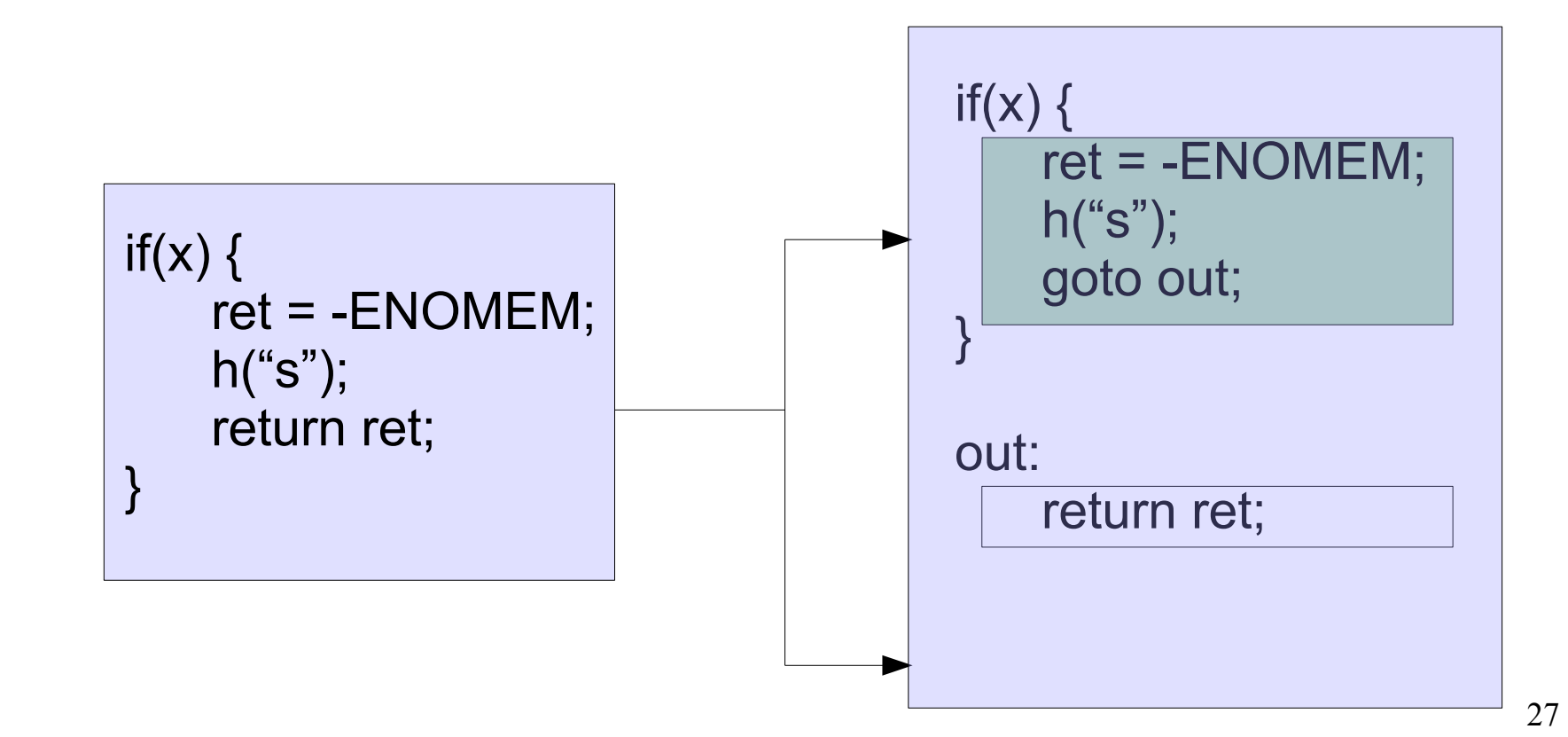

### Reasons for no sharing

#### 2. Only one branch to transform

```
f() {
 ...
  x = allocate();
 …
  y = noallocate();
  if(y) {
 ...
     free(x);
      return ret;
 }
}
```
#### Reasons for no sharing

#### 3. Nothing in common with other error handling code

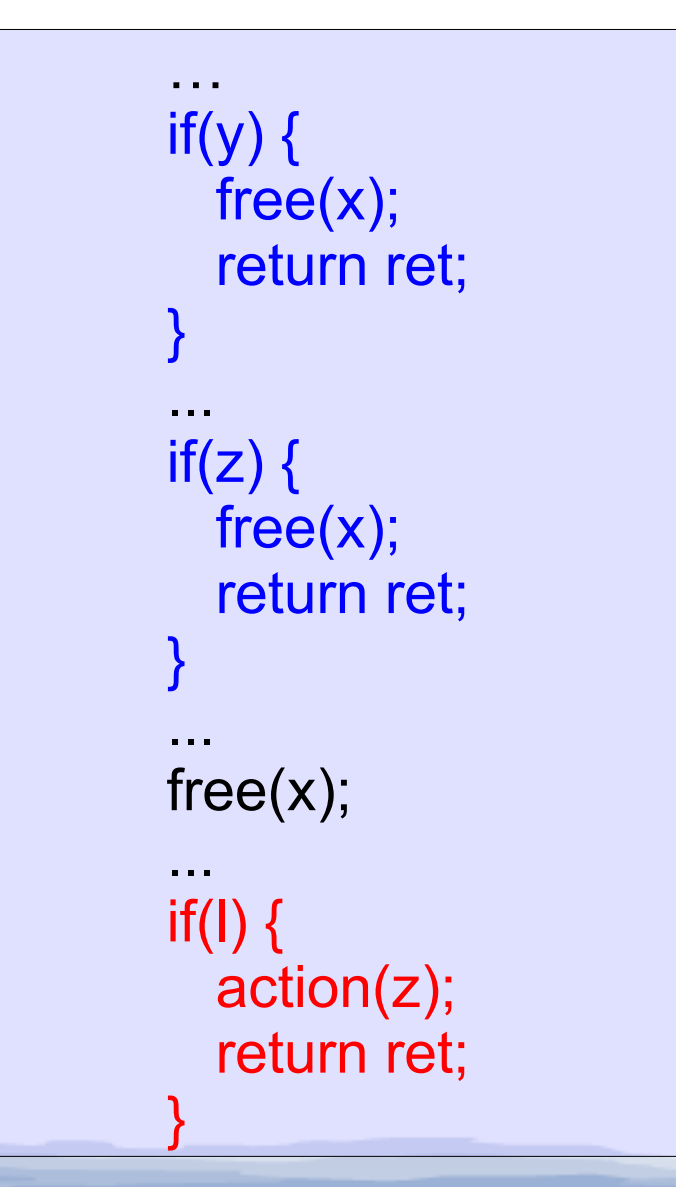

### 3. Transformation

Classify the branches according to how difficult they are to transform

- 1. Simple
- 2. Hard
- 3. Harder
- 4.Hardest

# 3. Transformation: Simple

- Exactly same code in the branch and the label
- Reduce duplicate code by reusing the existing label

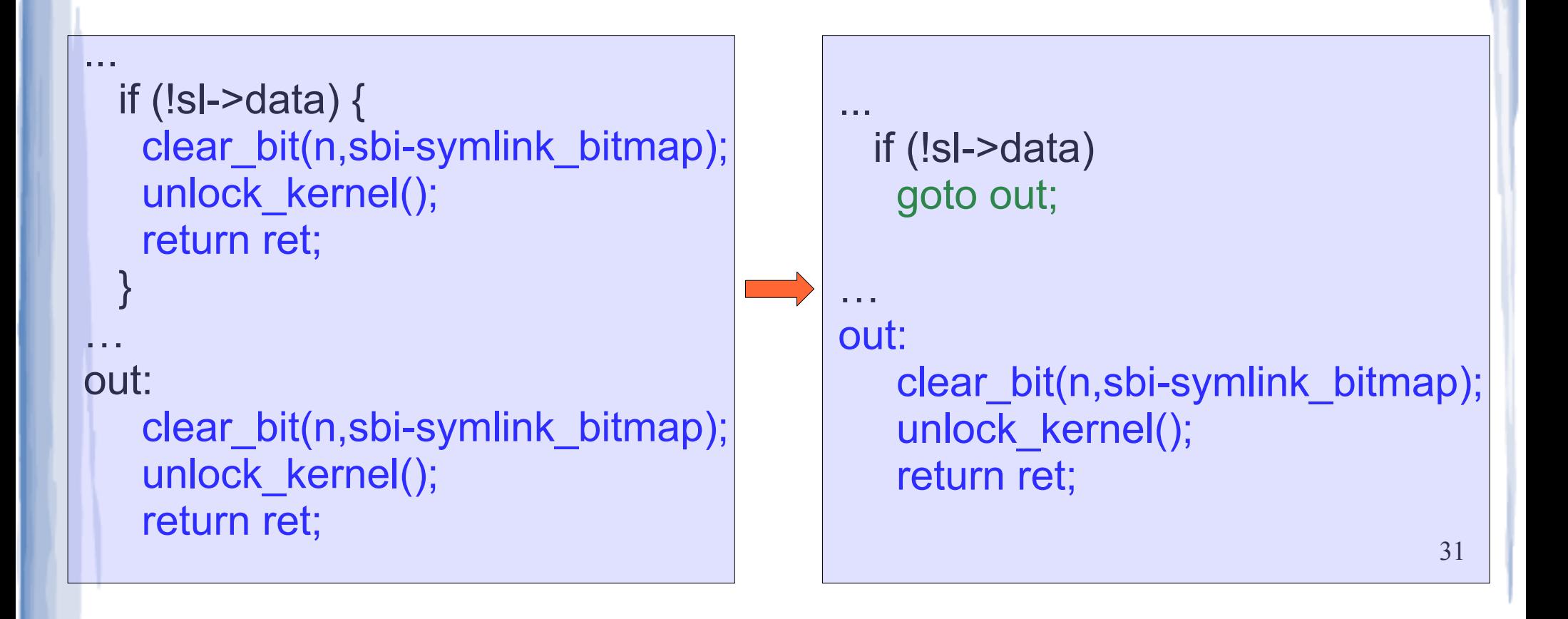

# 3. Transformation: Hard

- Code in the branch is a subset of the code in the label
- Reduce duplicate code by creating a new label in existing code

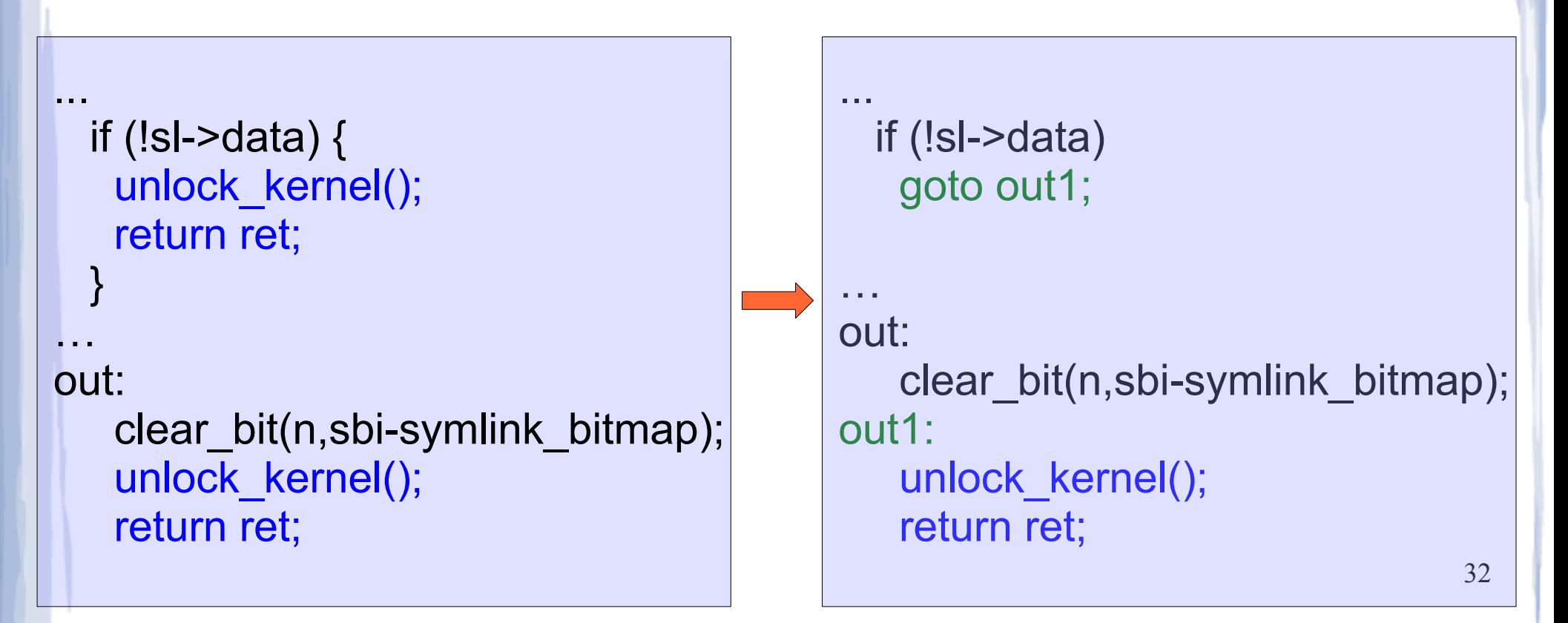

# 3. Transformation: Harder

- Branches do have similar code but no label has
- Reduce duplicate code by creating a new label and moving code to that label

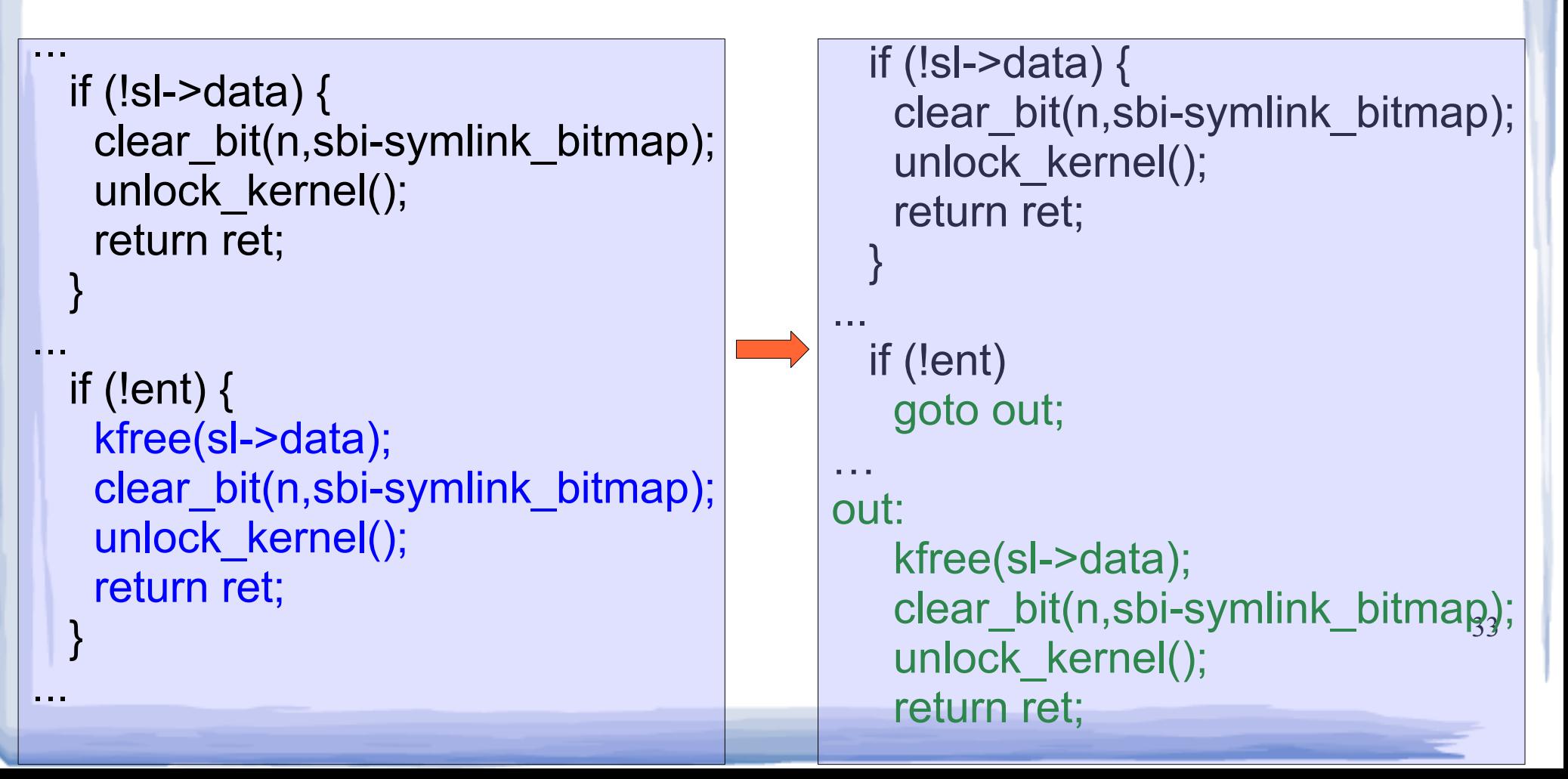

# 3. Transformation: Hardest

Combination of Simple (common code in branch and label) and Harder (noncommon code in them).

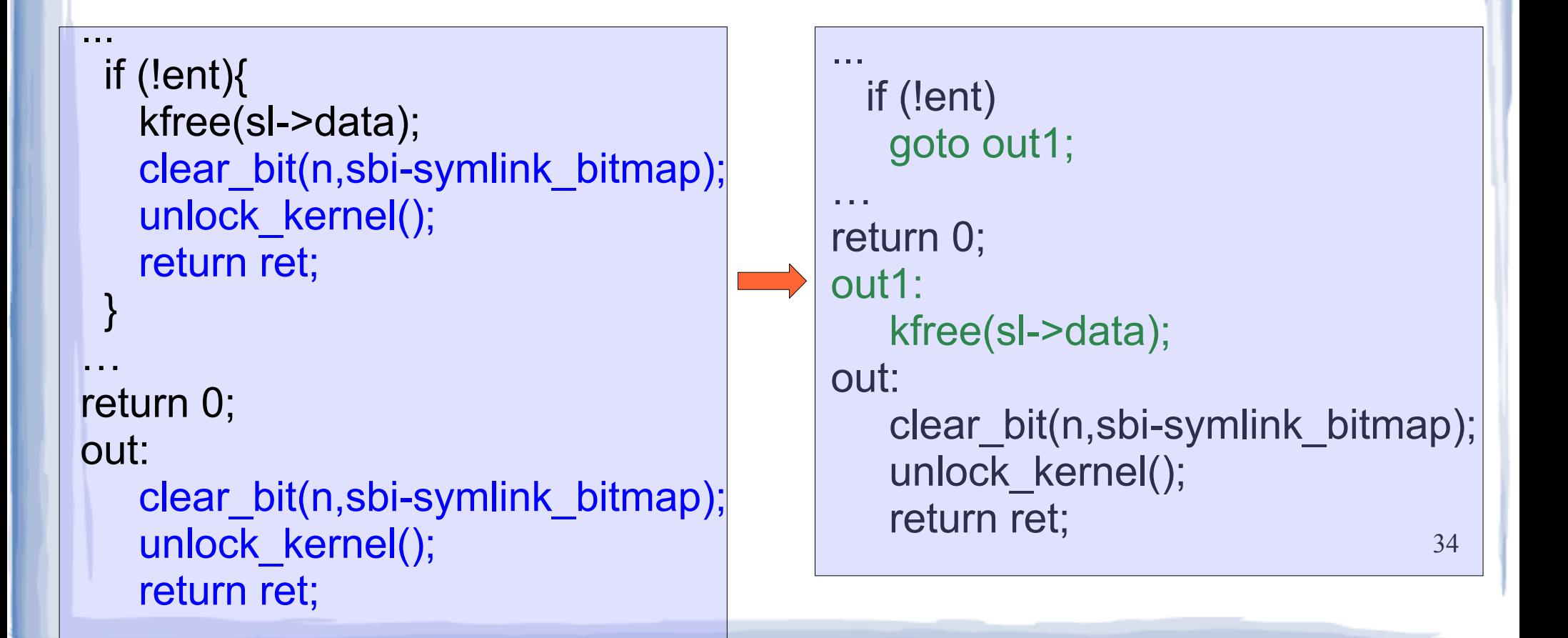

### **Results**

- Applied to 7 widely used systems including Linux, Python, Apache, PHP and PostgreSQL
- **46%** of basic strategy functions have only one *if*. So, those are not transformed
- 54% of basic strategy functions are taken for transformation
	- **59%** of these are not transformed due to lack of sharing
	- **41%** are transformed

# **Summary**

We proposed an automatic transformation that converts basic strategy error-handling code to the goto-based strategy

– The algorithm identifies many opportunities for code sharing

What about possible defects in error-handling code?

# Finding Omission Faults in Error-Handling Code

[PLOS11, DSN13]

### Omission Faults in Error-Handling Code

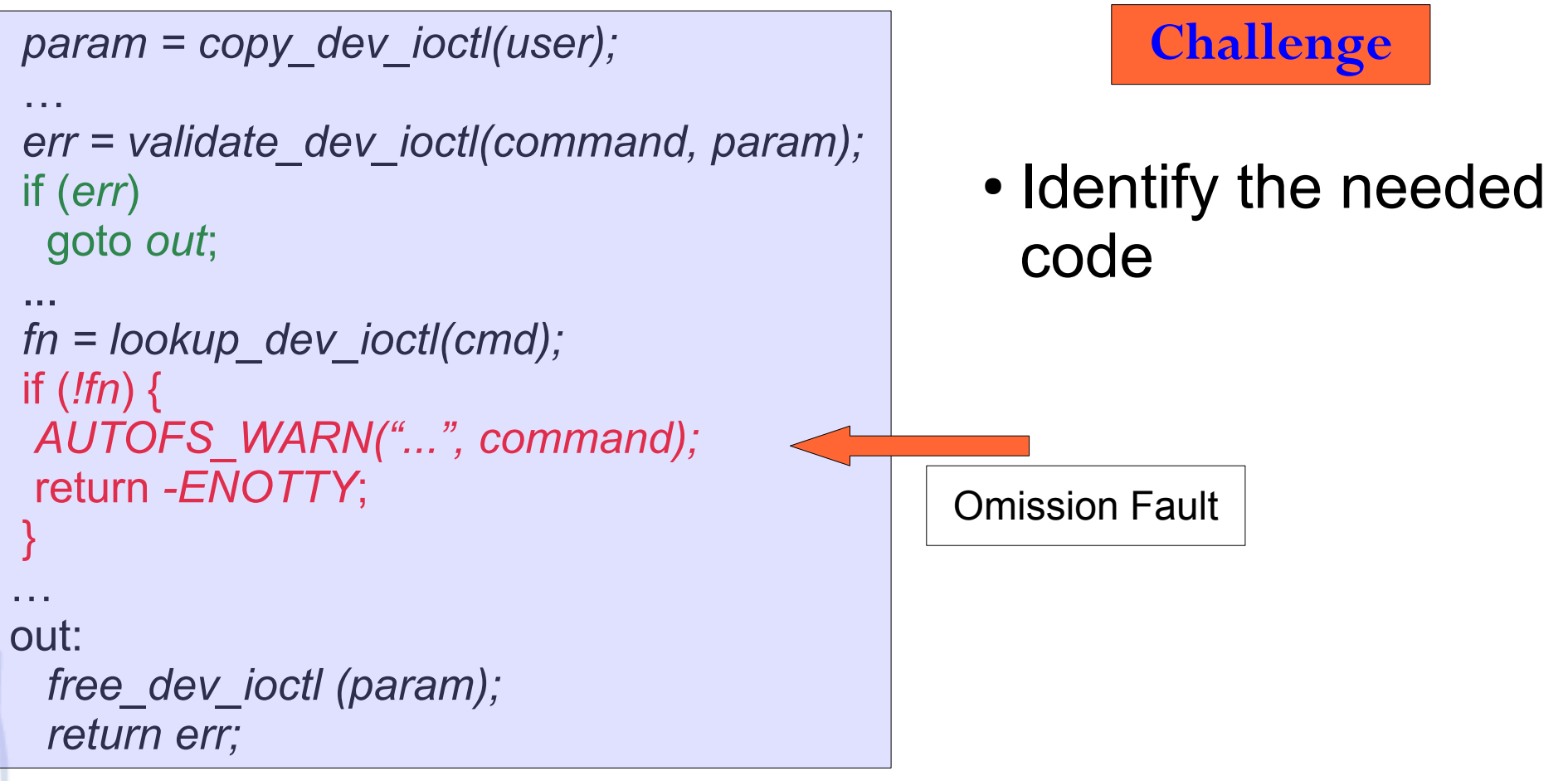

Autofs4 code containing an omission fault

### Best known approach: Data-Mining

- Use data mining to find protocols
	- For example, *kmalloc* and *kfree* often occur together
- Use the protocols satisfying threshold values or identified by statistics-based analysis
- The identified protocols are used to find faults in source code
- Engler *SOSP:01*, Ammons *POPL:02*, Li *FSE:05*, Yang *ICSE:06*

#### Problem: Protocols with low threshold values

- *wl1251* alloc hw() is used only twice
	- Once with this releasing operation and once without
- The data-mining based approach is not likely to detect this fault

```
 ...
    hw = wl1251_alloc_hw();
 ...
   if(ret < 0) {
 ...
       goto out free;
 }
 ... 
    if(!w1->set_power) {
 ...
       return -ENODEV;
 }
 …
   out free:
       ieee80211_free_hw(hw);
       return ret;
```
drivers/net/wireless/wl12xx/wl1251\_spi.c

# Our approach: HECtor

• **Goal**: Detect resource-release omission faults in error-handling code

- **Approach**: Use correct error-handling code (*exemplar*) found within the same function
	- What is needed nearby is likely to be needed in the current if as well
	- We may have false negatives, if there is no exemplar

### Detecting Resource-Release Omission Faults

#### The algorithm has 4 Steps

### Step 1: Detecting Resource-Release Omission Faults

1. Identify error-handling code

 ...  $x =$  kmalloc(...); ...  **if(!y) { kfree(x); ff(); return NULL; }**  $a \rightarrow b = x$ ;  $m = a$ ; …  **if(!z) { ff(); return NULL; }**

### Step 2: Detecting Resource-Release Omission Faults

- 1. Identify error-handling code
- 2. Collect all Resource-Release operations

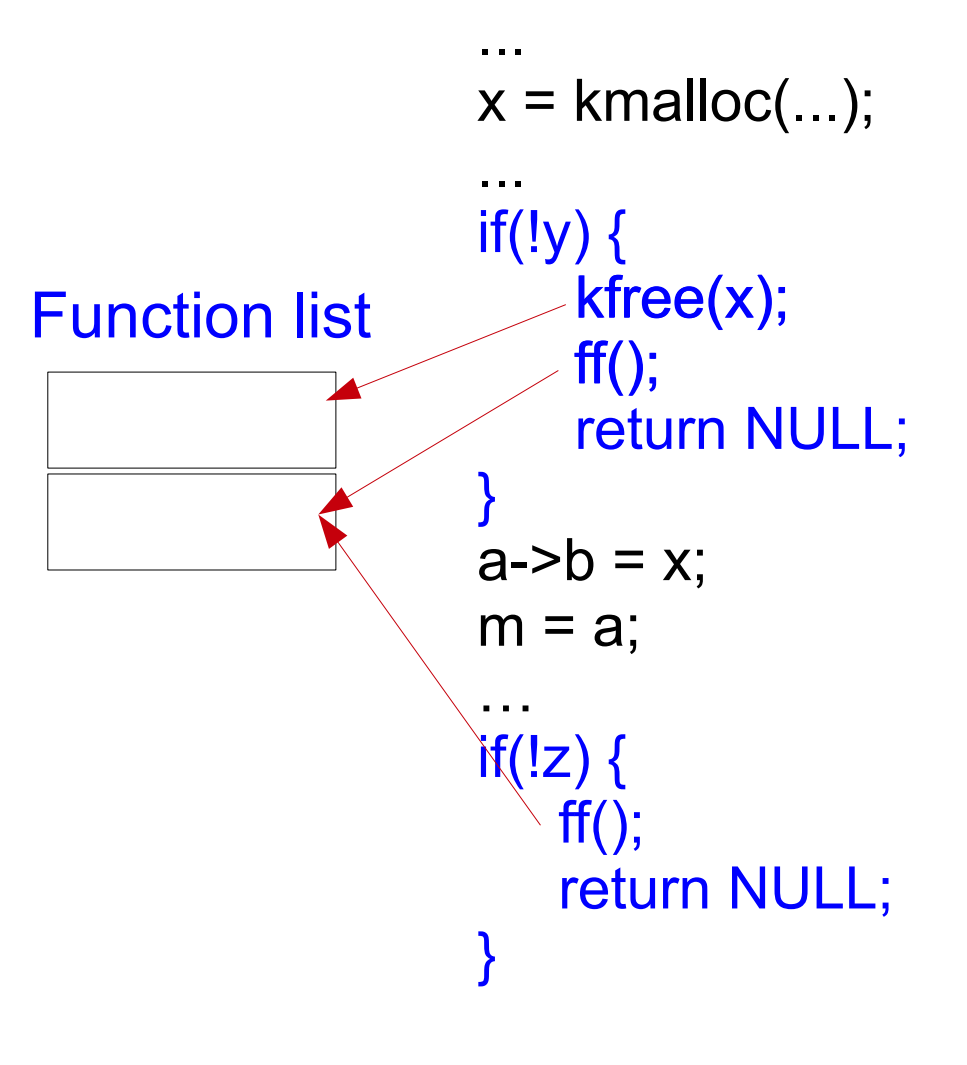

### Step 3: Detecting Resource-Release Omission Faults

- 1. Identify error-handling code
- 2. Collect all Resource-Release operations
- 3. Compare each block of error-handling code to the set of all Resource-Release operations

kfree(x); ff(); Function list

 ...  $x =$  kmalloc(...); ...  $if('y)$  { kfree(x);  $ff()$ ; return NULL; }  $a \rightarrow b = x$ ;  $m = a$ ; …  $if(!z)$  {  $ff()$ ; return NULL; }

### Step 3: Detecting Resource-Release Omission Faults

- 1. Identify error-handling code
- 2. Collect all Resource-Release operations
- 3. Compare each block of error-handling code to the set of all Resource-Release operations

kfree(x); ff(); Function list

46 **Omitted kfree(x)** ...  $x =$  kmalloc(...); ...  $if('y)$  { kfree(x);  $ff()$ ; return NULL; }  $a \rightarrow b = x$ ;  $m = a$ ; …  **if(!z) { ff(); return NULL; }**

### Step 4: Detecting Resource-Release Omission Faults

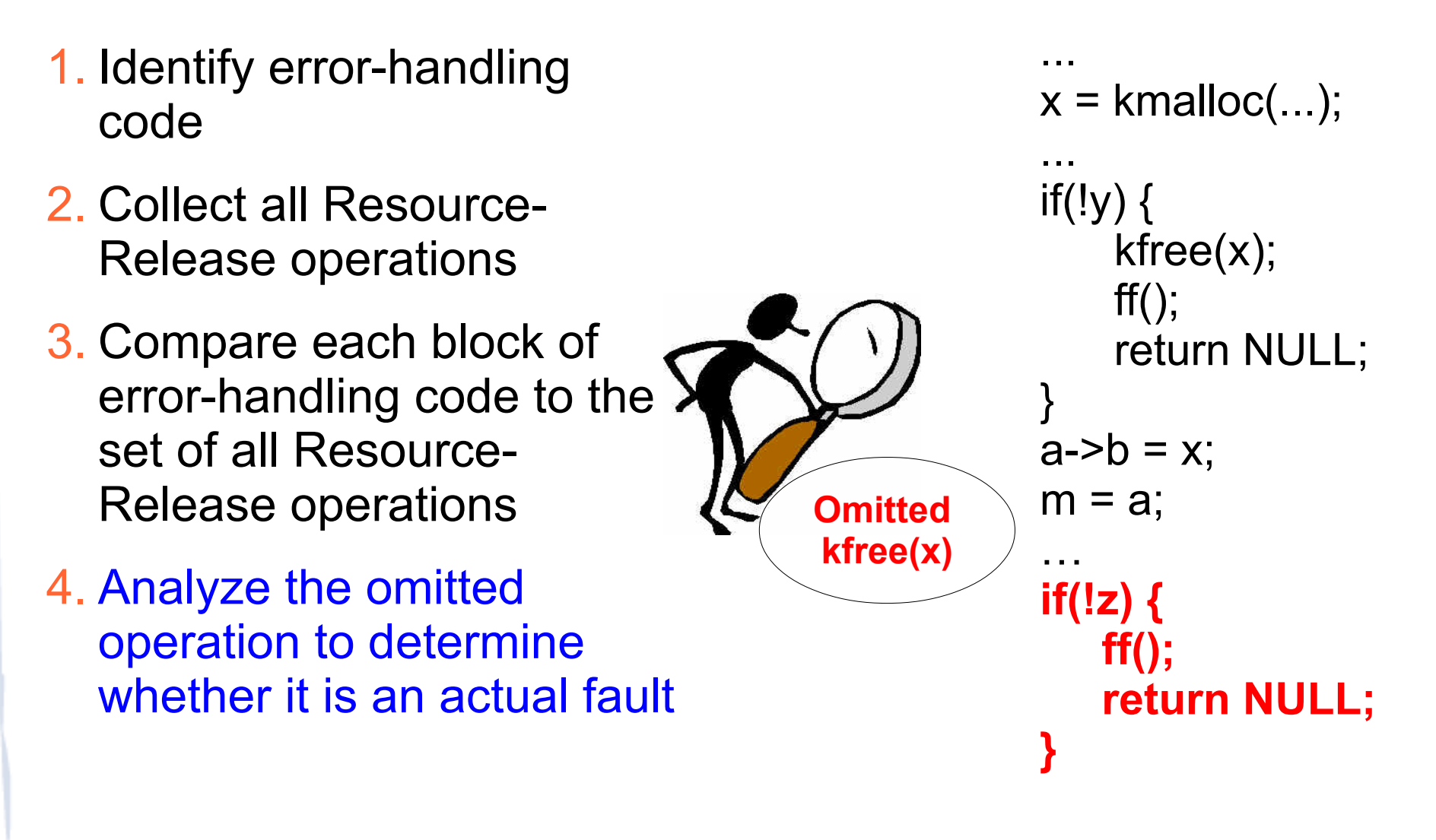

#### Analyze Omitted Releasing Operations

In some cases, omitted operations are not actually faults

#### Case 1: Variable with Different Definitions

The variable holding the resource is undefined or has a different definition at the point of the errorhandling code

...  $x =$  kmalloc(...); ...  $if(!y)$  { kfree(x);  $ff()$ ; return NULL; } ... **x = y;** …  $if(!z)$  { ff(); return NULL; }

#### Case 2: Return the Resource

#### The released resource is returned by the errorhandling code.

```
...
x = kmalloc(...);
...
if(!y) {
    kfree(x);
   ff();
    return NULL;
}
 …
if(z) {
    ff();
    return x;
}
```
### Case 3: Alternate Ways to Release

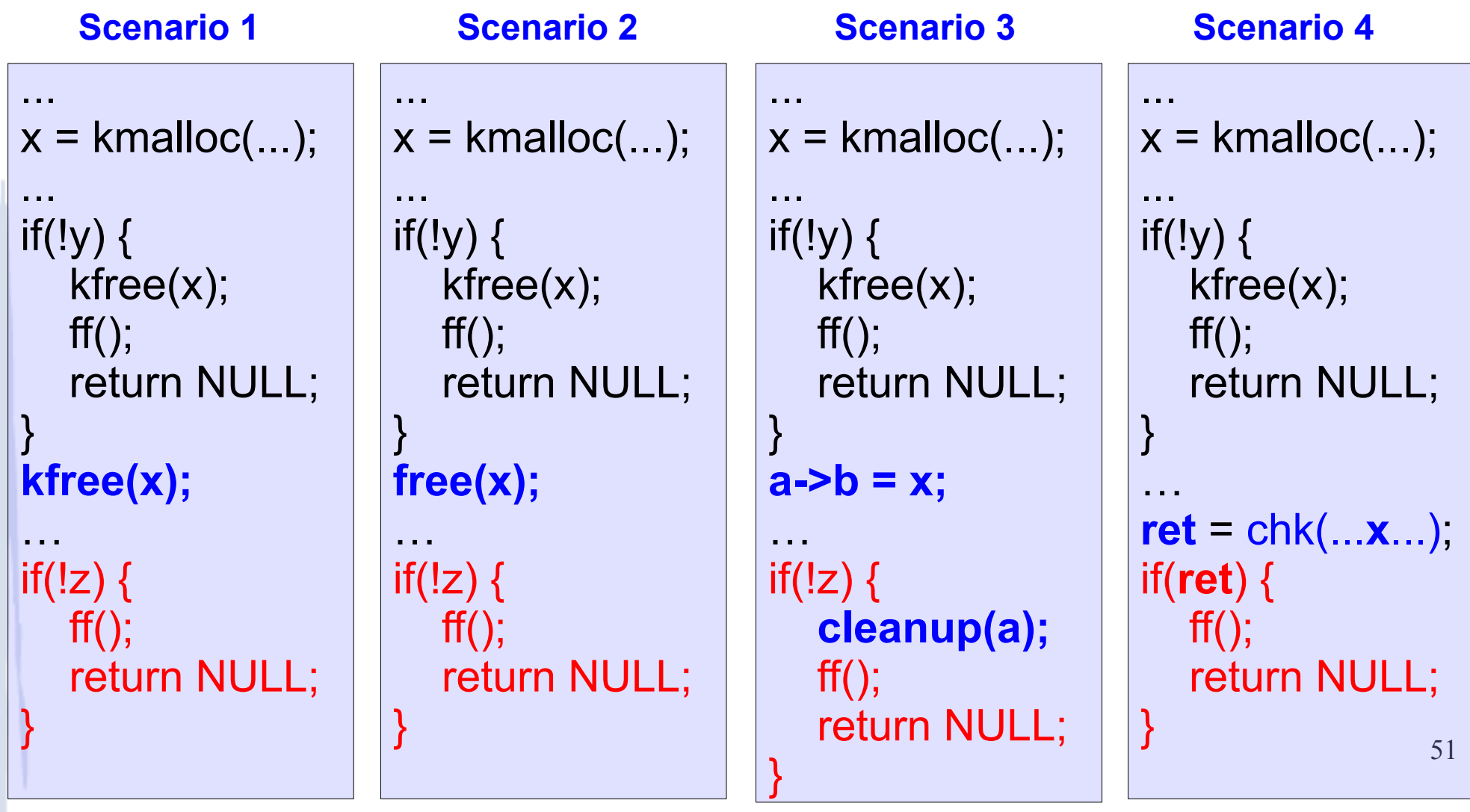

# Example

*param = copy\_dev\_ioctl(user);* … *err = validate\_dev\_ioctl(command, param);* if (*err*) goto *out*; ... *fn = lookup\_dev\_ioctl(cmd);* if (*!fn*) { *AUTOFS\_WARN("...", command);* return *-ENOTTY*; } … out: *free\_dev\_ioctl (param); return err;* **Candidate Exemplar**

Autofs4 code containing a fault

● *param* has the same definition in the both blocks.

- No return statement with the resource.
- No alternate way to release the resource.

#### **Results**

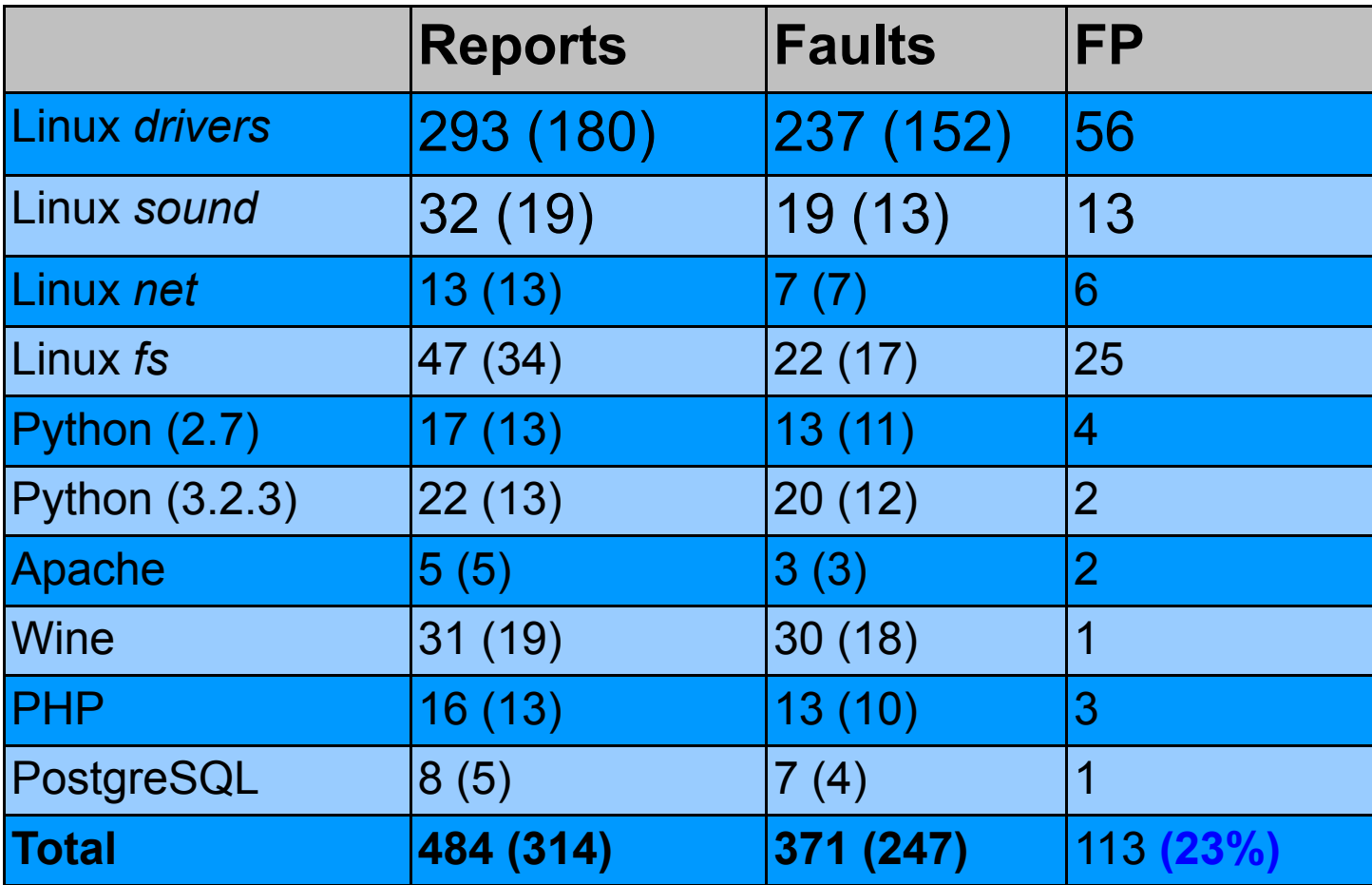

**Table**: Total number of Faults, False Positives (FP).

# Higher Potentian Impact of Detected Faults

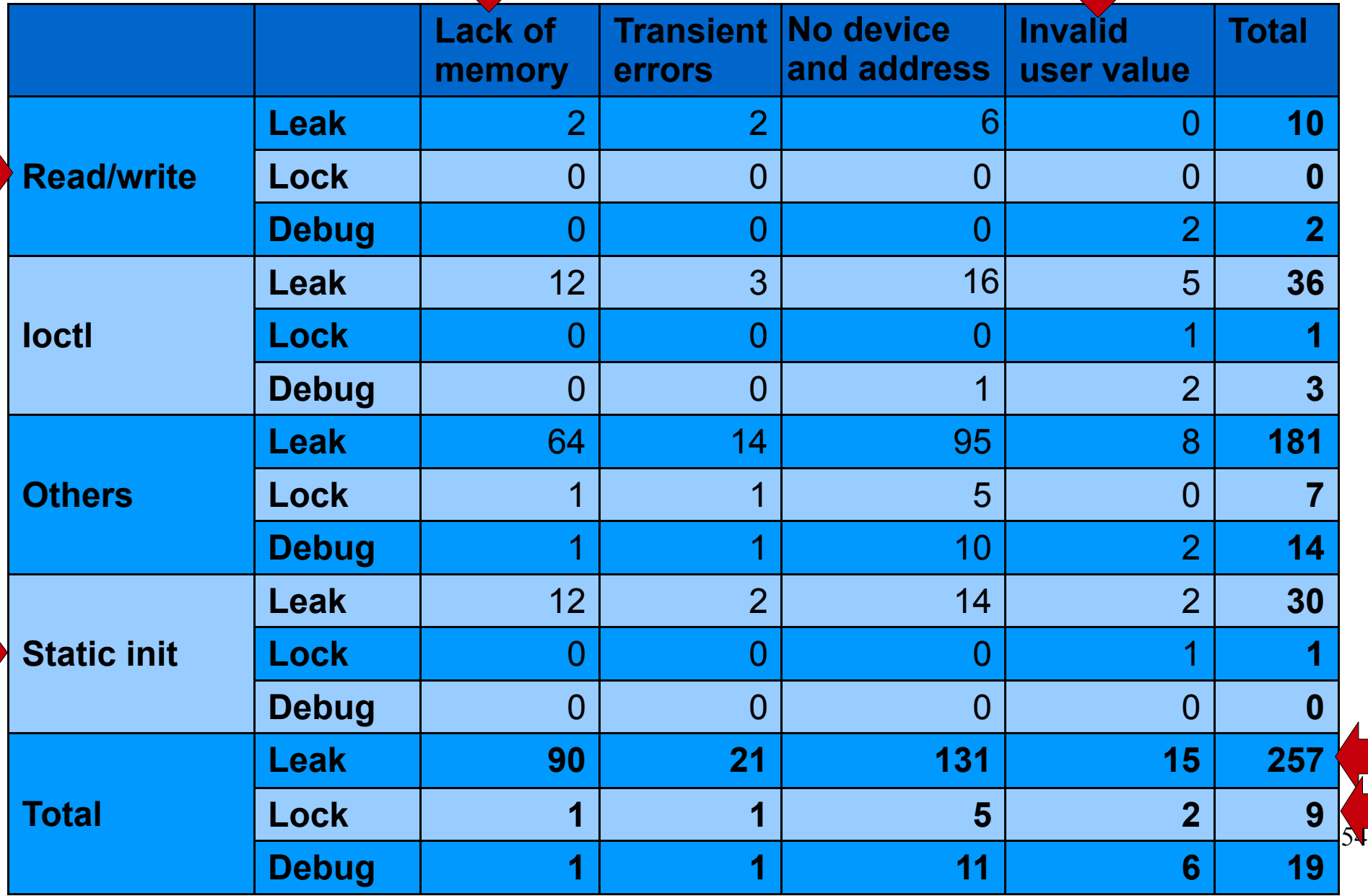

#### Reasons of False Positives

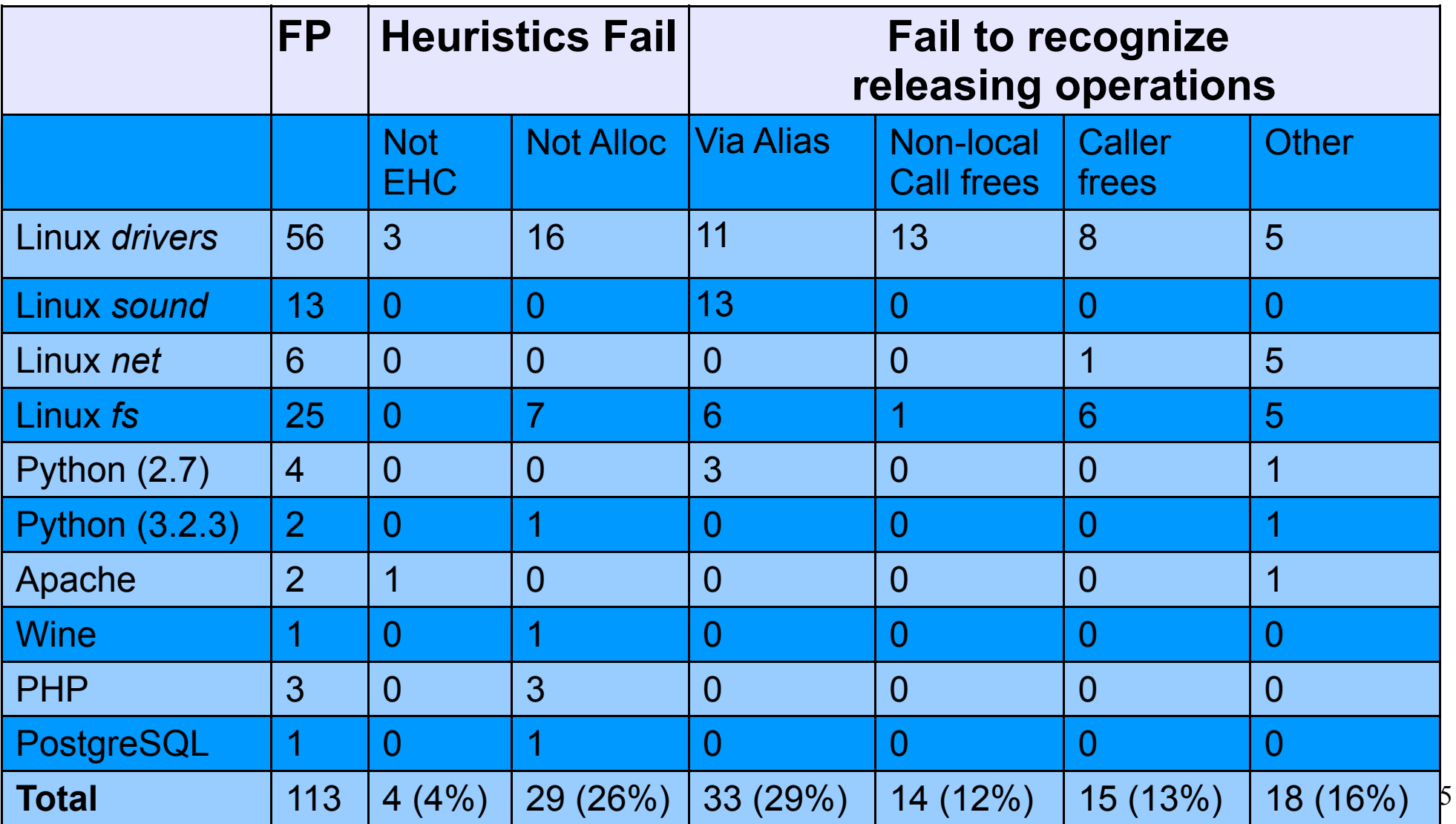

# Our Strategy VS Data-Mining Strategy

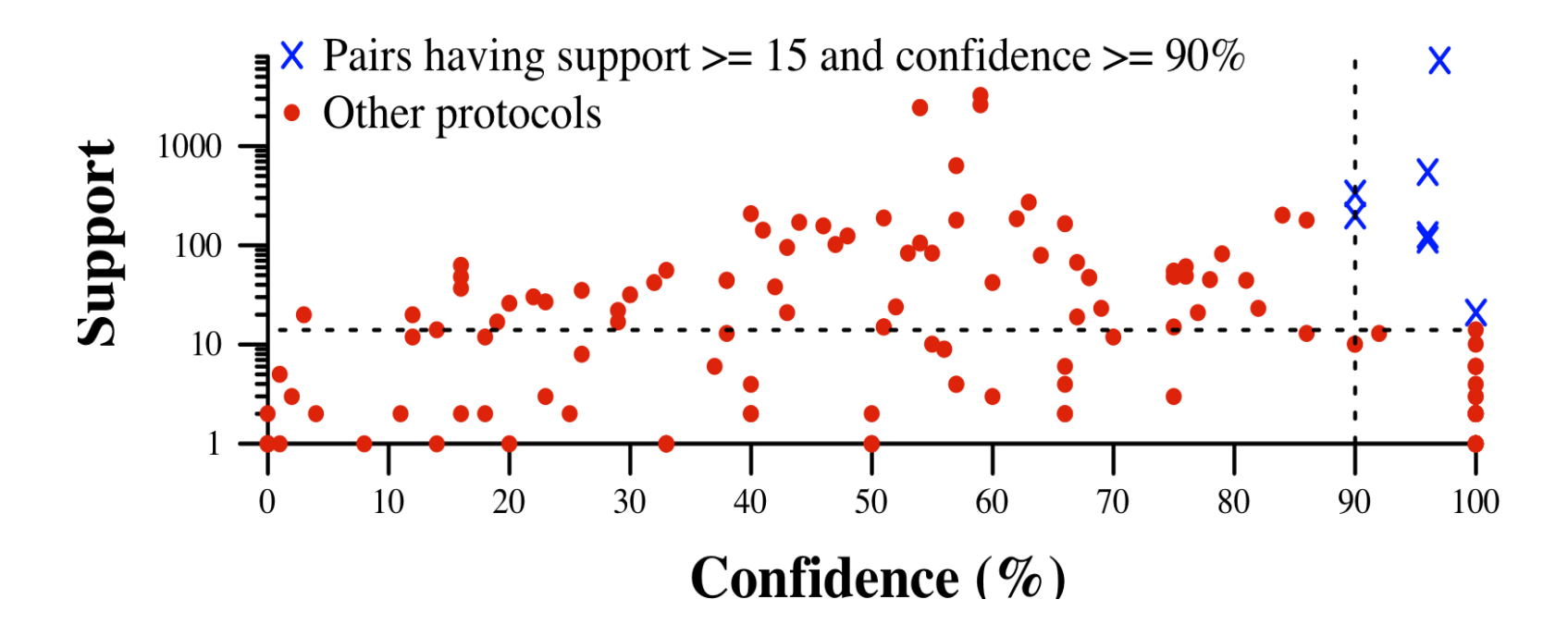

- Detected 371 faults associated with 150 protocols
- Threshold values are taken from PR-Miner [Li *FSE:05*]
- Only 7 protocols are valid using the threshold values
- So, only 23 (6%) faults can be identified

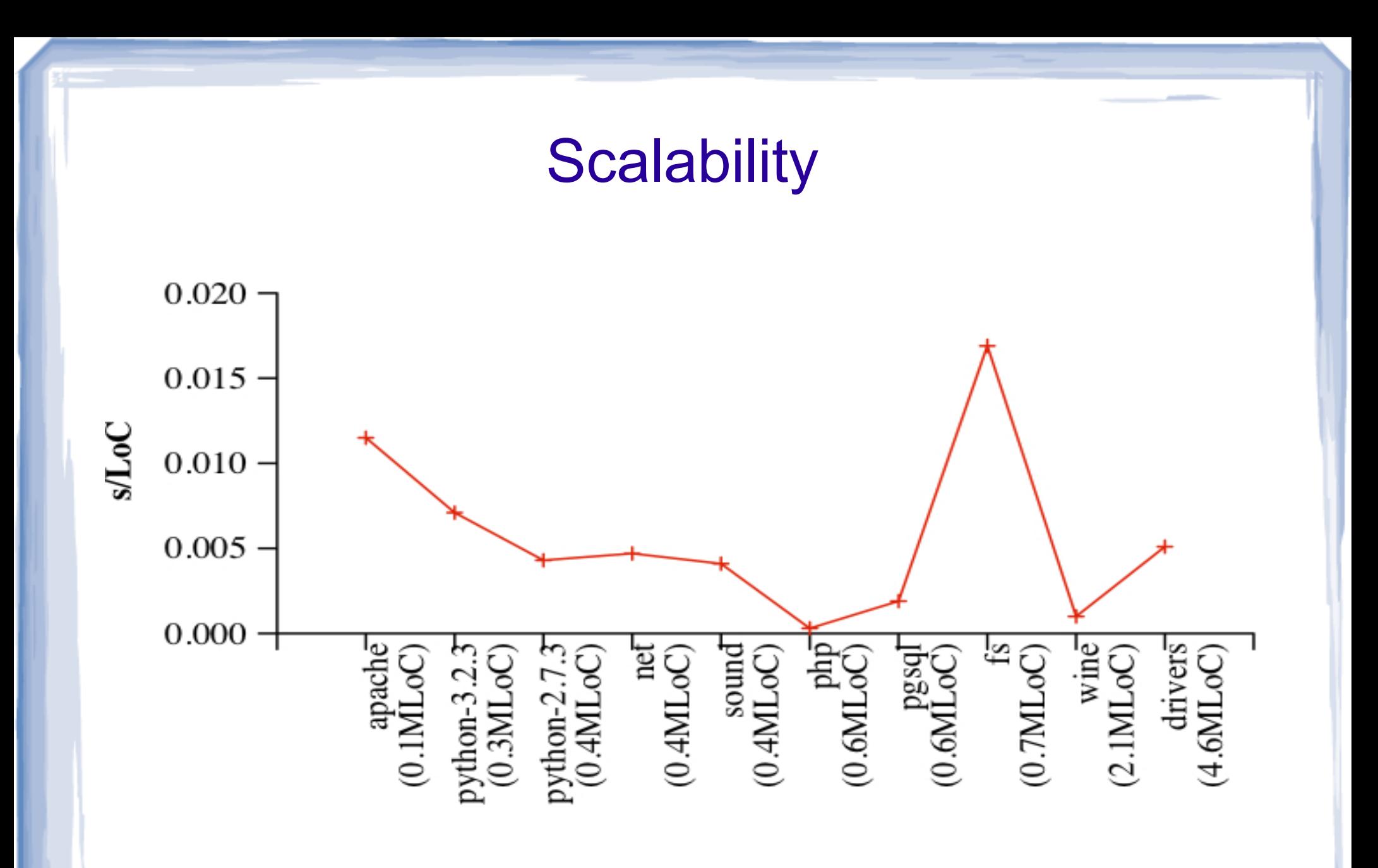

**Analyzing time (in seconds) per line of code**

# **Summary**

- HECtor is an accurate and scalable approach to finding resource release omission faults in errorhandling code.
- It has found 371 faults with the false positives rate of 23%
- Some faults allow unprivileged malicious user to crash the entire system
- 97 patches submitted for Linux drivers.
	- 74 are accepted
	- 23 are not accepted yet

Future work, Publications, and **Conclusion** 

# Future Work

- Relax the need for exemplars
- Find other memory related bugs
- Find shared variables
- Fix bugs

#### Related Publications

- Nicolas Palix, Gael Thomas, **Suman Saha,** Christophe Calves**,** Julia Lawall, and Gilles Muller "Faults in Linux: Ten Years Later" in the *16th International Conference on Architectural Support for Programming Languages and Operating Systems* (**ASPLOS**)*,* 2011, CA, USA.
- **Suman Saha, Julia Lawall, and Gilles Muller "An Approach to Improving the** Structure of Error-Handling Code in the Linux Kernel" in the *ACM SIGPLAN/SIGBED Conference on Language, Compilers, Tools and Theory for Embedded Systems* (**LCTES**)*,* 2011, Chicago, USA.
- **Suman Saha, Julia Lawall, and Gilles Muller "Finding Resource-Release"** Omission Faults in Linux" *in the 6th Workshop on Programming Languages and Operating Systems (PLOS), Portugal, October 2011.* **Also appeared** in *SIGOPS Operating System Review (OSR),* vol. 45, pp. 5-9 (2011).
- **Suman Saha, Jean-Pierre Lozi, Gaèl Thomas, Julia Lawall, and Gilles Muller** "Hector: Detecting Resource-Release Omission Faults in Error-Handling Code for Systems Software" *in the 43rd Annual IEEE/IFIP International Conference on Dependable Systems and Networks (DSN), Budapest, June 2013.*

## **Conclusion**

- The goal of the work is to improve the quality of the error-handling code in systems software written C language
- The work used local information that is found within the same function
- The first is an empirical studies on error-handling code
- The second contribution helps to reduce making mistakes in the error-handling code
- The third contribution helps to find existing faults in the error-handling code